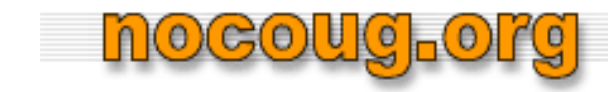

# *OMG! Identifying and Refactoring Common SQL Performance*

# *Anti-patterns*

**Jeffrey M. Jacobs Jeffrey Jacobs & Associates, LLC**

**jmjacob@jeffreyjacobs.com**

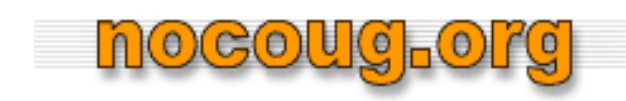

#### **Qualifications**

- •2 centuries of experience with Oracle
- $\bullet$ Available for consulting or full time staff position
- $\bullet$  Presentation and paper available at www.jeffreyjacobs.com and www.nocoug.org (shortly)

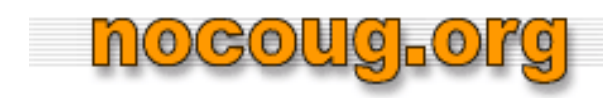

#### **Survey Says**

- •DBAs
- $\bullet$ **Developers**
- $\bullet$ **Architects**
- •Heavily non-Oracle development shop
- Concerned with performance
- Access to production size database
- •Easy access to running traces, Enterprise Manager

#### **Introduction to OMG Method**

- $\bullet$  OMG Method focuses on
	- –Refactoring SQL
	- Indexing

nocoucho

- Refactoring application side code
- Hinting "suggestions" ( not a hinting presentation)
- OMG Method targets performance problems created by *Developers Inexperienced in Oracle technologies* (DIO)
- $\bullet$  OMG Method requires no DBA privileges other than indexing
	- No tracing

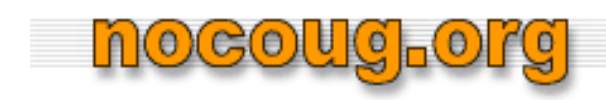

## **Fair Warning**

- No demos
- No "proofs"
- $\bullet$ Quick fixes
- $\bullet$  Based on multiple experiences over many years from real world
	- Versions 9 thru 11
	- Not specific to any client or employer

#### **Requirements for SQL Performance Heroes**

• Good SQL fundamentals

nogoug<sub>r</sub>ol

- Able to read basic explain plans
- • Understand basic performance statistics from autotrace and */\*+ gather\_plan\_statistics \*/*
- Courage to make and test changes
	- *Don't take my word for it!*
- Willingness to work with and educate DIOs

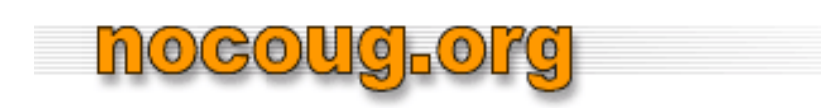

# **Why OMG Method**

- Vast majority of performance problems are result of DIOs'
	- –Lack of training in SQL and Oracle
	- Lack of interest in SQL and Oracle
	- Misinformation about SQL and Oracle performance
	- Resistance to PL/SQL
	- Focus on OO, procedural and functional programming techniques
		- *Iterative thinking* vs *set thinking*

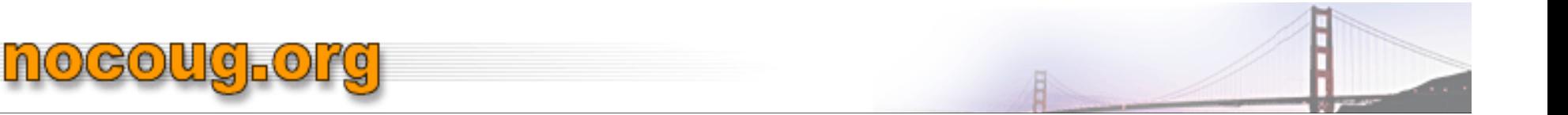

#### **Anti-Patterns**

- $\bullet$  *Definition*
	- *Common SQL or design practice that results in poor performance*
- OMG Method identifies common anti-patterns and techniques to fix them
	- *Always verify that OMG fixes actually improve performance*
- OMG Method does not address schema design problems
	- No changes to tables or columns
	- Statistics are "good"

#### **Understanding Common Design and DIOs Anti-patterns**

- Overly Generic Data Models
	- OBJECT, INSTANCE, ATTRIBUTE, ATTRIBUTE\_VALUE structures
- Fat, Unnormalized Tables
	- Often with in-line LOBs
- Fear of Joins

**hocoug-org** 

- "Joins are to be avoided a all costs" mentality
- Failure to Understand SQL query cost in application code
- •*Iterative* vs *Set* World View

#### **Understanding Common Design and DIOs Anti-patterns**

• Unmanaged Surrogate Primary Keys

nogoug<sub>p</sub>ol

- (Nearly) all tables have surrogate primary keys
- Values for *same row* is not consistent across environments, e.g., COMPANY\_ID value for same company differs across production, development, test environments
- –Typically use additional *lookup* columns
- Widespread use of *Dummy* values instead of NULL
	- DIOs uncomfortable using NULL
	- Misunderstanding of performance issues with NULL

#### **Understanding Common Design and DIOs Anti-patterns**

• "Indexed searches are always better"

nocoug<sub>r</sub>org

- Lack of documentation, i.e. *What does this query do?*
- Copy and paste without understanding

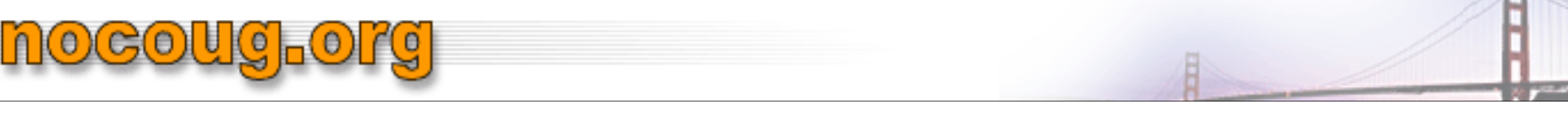

# **Avoid Dynamic SQL**

- Avoid/eliminate dynamic SQL, e.g. creation and execution of SQL queries created by concatenating strings
	- Particularly problematic when using literals for constants
- Use prepared statements with bind variable
- Dynamic SQL results in heavy parsing overhead and SGA memory usage
	- Child cursors may be created even if the only differences between SQL queries is literal values
	- –Potential for SQL Injection

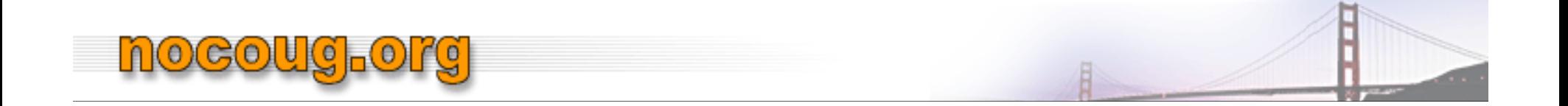

#### **Inline Views**

…

• In SQL code, an inline view is a subquery used *in place*  of a table, e.g.,

```
SELECT ID,…
    FROM T1,
   (SELECT ID,…) T2
       …
   WHERE T1.ID = T2.ID
```
#### **Avoid/Replace Materialized Inline Views**

- $\bullet$  Inline views typically results in an "inline view" being created in the execution plan
	- Referred to as *materialized inline view* (MIV)
- Oracle may also *merge* the SQL inline view with the outer query
- $\bullet$  MIVs produce a *result set,* e.g., a temporary "table" (Usually in-memory, not to be confused with *Global Temporary Table)*
	- MIVs are never indexed

nocouc<sub>l</sub>ore

- Joins with a MIV effectively perform a Full Table Scan (FTS) against the MIV, e.g. *multiple FTS!*
	- Poor performance if result set is large

#### **Avoid/Replace Materialized Inline Views**

- DIOs frequently write inline views which can and should be replaced by joins
	- – Generally can be done with little or no understanding of underlying schema semantics
	- Try /\*+ MERGE \*/ hint first; may not improve performance, but worth trying
		- •May also help in rewrite

nogoug ol

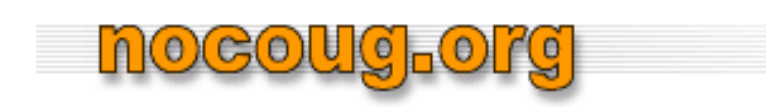

#### **Merged Inline Views**

- As the Cost Based Optimizer has evolved, it frequently *merges* SQL inline views with the outer query
- Frequently not a performance improvement!
	- –Particularly with poorly written SQL inline views
	- 10G's merging is much better than 9i's
	- 11G's is even better (but not perfect)
	- 12C's is hopefully even better
- Try /\*+ NO\_MERGE \*/ hint

#### **Never Update Primary Key Columns**

nocoug<sub>r</sub>ol

- • Primary key (PK) columns should never be updated, even to current value
- •Common DIO approach is to update *all* columns in a row
- • Updating PK columns forces examination of referencing foreign key (FK) constraints on child tables
	- General performance issue, even if FK columns indexed
	- Results in FTS if FK columns not indexed

#### **Avoid/Remove Unnecessary Outer Joins**

nogoug<sub>p</sub>ol

- •DIOs frequently add outer joins "just to be safe"
- $\bullet$  Outer joins may be expensive, limiting CBO choices Be sure join columns are indexed
- Work with developer or end user to determine if outer join is needed

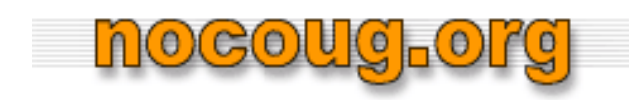

## **EXISTS vs IN**

- Replacing IN with EXISTS often produces dramatic performance improvement
- IN by DIO typically uses *uncorrelated* subquery
- $\bullet$ SELECT …

```
FROM table_1 outer
 WHERE
 outer.col_1 IN
   (SELECT inner.col_1
   FROM table_2 inner
   [WHERE …])
```
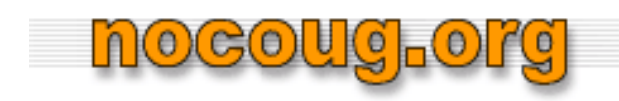

#### **IN Performance Issues**

- • IN may perform poorly
	- Produces result set, effectively a materialized inline view
		- CBO may replace IN with EXISTS; verify via execution plan
	- Result set is unindexed
	- Result set is scanned for every row in outer query
	- Large result set is well known performance killer
- $\bullet$ IN should only be used when the result set is small
- • Note that if the value of outer.col\_1 is NULL, it will never match the result of the IN
	- Use NVL on both the inner and outer columns if NULL must be matched

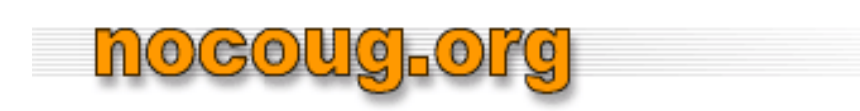

#### **EXISTS vs IN**

- • DIOs seldom know how to use EXISTS as it involves a *correlated subquery, e.g., a* join between column(s) in the outer and column(s) in the inner query
- Replace the uncorrelated subquery with a subquery by joining the outer column from the IN clause with an appropriate column in the subquery

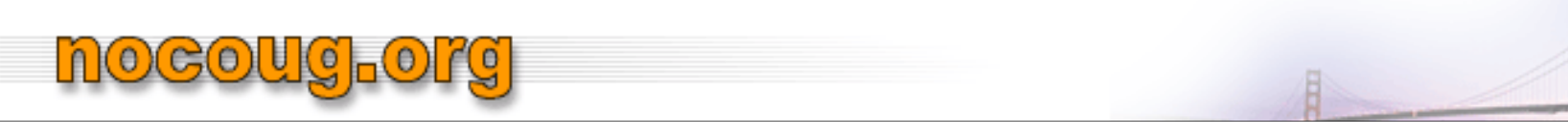

#### **EXISTS Correlated Subquery**

• SELECT …

```
FROM table_1 outer
```
**WHERE** 

EXISTS

```
(SELECT 'T' –- use a simple constant here
```
*FROM table\_2 inner*

*WHERE*

*outer.col\_1 = inner.col\_1 [AND …]) – WHERE predicates from original query*

#### **EXISTS Correlated Subquery**

- The join columns (inner.col\_1 in example) from the table in the correlated subquery should be indexed
	- – Check to see if appropriate indexes exist; add them if needed
- Use a constant in the SELECT of the correlated subquery; do not select the value of an actual column –NULL works as "constant", but is very confusing
- Note that SELECT DISTINCT is unnecessary for both IN and EXISTS

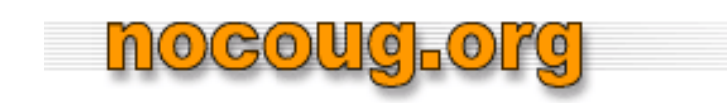

#### **Relevant Hints**

- PUSH\_SUBQ/NO\_PUSH\_SUBQ
- UNNEST/NO\_UNNEST

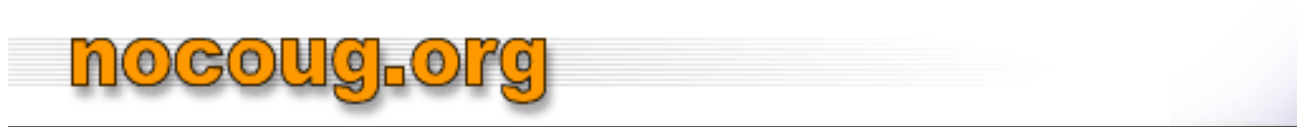

# **Subquery Factoring using WITH**

- Very powerful (and virtually unknown to DIOs)
- $\bullet$  Many DIO written queries use *identical* subqueries/inline views repeatedly
- Often lengthy UNIONs

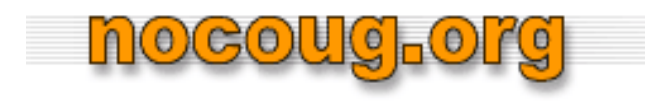

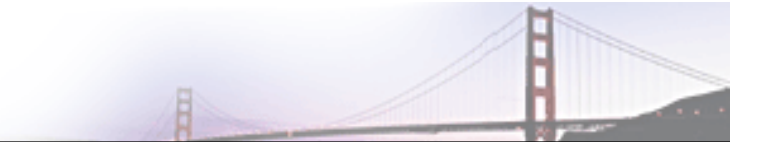

#### **Often lengthy UNIONs**

SELECT …

#### FROM

table\_1, *(SELECT … FROM table\_2, table\_3, … WHERE table\_2.id = table\_3.id) IV* WHERE …UNIONSELECT …FROMTable\_4, (*SELECT … FROM table\_2, table\_3, … WHERE table\_2.id = table\_3.id) IV* WHERE …UNION …

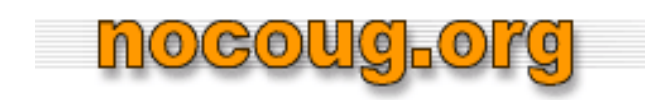

#### **Performance Issue**

- Oracle's CBO is not aware of identical nature of subqueries (unlike programming language optimizers)
	- –Executes each subquery
	- –Returns distinct result set for each subquery
	- Redundant, unnecessary work

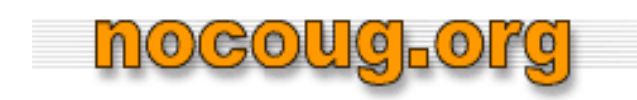

#### **Subquery Factoring**

- • Subquery factoring has two wonderful features
	- Generally results in improved performance
	- *Always* simplifies code
		- *Factored subquery* only appears once in the code as a *preamble*
			- Referenced by name in main query body
		- More readable, easier to maintain and modify

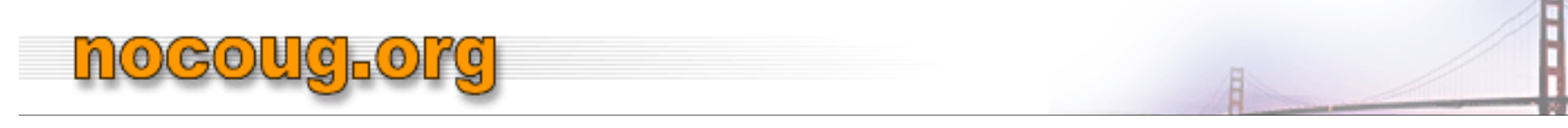

#### **Syntax**

/\* Preamble, multiple subqueries may be defined \*/ *WITH*

- *pseudo\_table\_name\_1*
- *AS (SELECT …)*
- *[, pseudo\_table\_name\_2 … AS (SELECT …)]*
- /\* Main query body \*/

SELECT …

```
FROM pseudo_table_name_1 …
```
… -- typically UNIONs

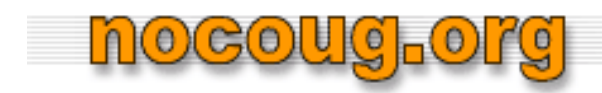

#### **Example**

```
• Applying this to the example
/* Preamble */
WITHIV AS(SELECT … FROM table_2, table_3, … WHERE table_2.id 
     = table_3.id
/* Main query body */
SELECT …FROMtable_1, IV –- IV is pseudo table name
   WHERE ...
UNIONSELECT …FROMTable_4, IV –- IV is pseudo table name
   WHERE ...
UNION …
```
#### **Factoring Options**

mocoug-org

- • Oracle may perform one of two operation on factored subqueries
	- Inline performs textual substitution into main query body
		- Effectively same query as pre-factoring
		- No performance improvement due to factoring
		- Still more readable
	- – *Materializing* factored subquery
		- Executes the factored subquery only once
		- Creates true temporary table (not Global Temporary Table)
			- *Temp Table Transformation*
		- Populates temporary table with direct load INSERT from factored subquery

#### **Materialized Factored Subquery Issues**

- Materialized Factored Subqueries (MFS) issues CREATE TABLE for temp table at least once (on 1<sup>st</sup> execution)
- Multiple tables may be created if query executions overlap or child cursors created
- Tables are reused if possible
- •Recursive SQL performs INSERT /\*+ APPEND \*/
- •Data is written to disk

nocouc<sub>l</sub>ore

•Doesn't always result in performance improvement

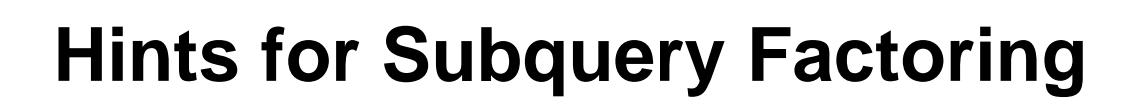

- /\*+ Materialize \*/ will force materializing
	- Seldom, if ever, needed

nogoug<sub>r</sub>ol

- Oracle only materializes when subquery used more than once (but verify)
- /\*+ Inline \*/ will force textual substitution
	- Use when materializing does not improve performance
- • Other hints may be used in factored subquery, e.g. INDEX, etc.
	- Note that MERGE and NO\_MERGE may be combined with INI INF
- • Hint follows SELECT in factored subquery
	- WITH (SELECT /\*+ hint \*/ ..) AS …

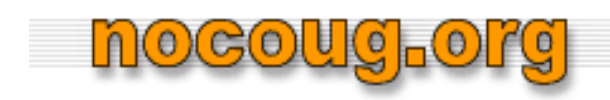

#### **INDEX Hints**

- •DIO often believe everything should use indexes
- • Frequent use of *unqualified INDEX* hint, e.g., only table name specified, but no index
	- SELECT /\*+ INDEX (table\_name) \*/
	- Yes, this does work!
- Oracle will always use an index, no matter how bad
	- Unclear which index will be used; documentation says "best cost", but unclear if true; experience suggests 1<sup>st</sup> in alphabetical order
	- Further complicated by poor indexing
- • Fix by either
	- Qualifying hint by specifying index name(s) or columns
	- Removing hint entirely
		- Removing the hint often improves performance

#### **Constant Data Conversion Issues**

- • When comparing a VARCHAR2 (or CHAR) column to a constant or bind variable, be sure to use string data type or conversion function
- • Oracle *does not always do what you would expect*
	- WHERE my\_varchar2\_col = 2 *does not convert 2 to a string!!!*

nocoug<sub>p</sub>ol

- Converts every rows's my\_varchar2\_col to a number for the comparison
	- Generally results in FTS
	- Common cause of "I just can't get rid of this FTS"
- •Common problem with *overloaded* generic and OO models
- • *Be aware of other type implicit type conversion functions, e.g. DATE and TIMESTAMP!*

#### **Mixing Columns and Constants in WHERE Clause**

- Column side of WHERE clause should be "naked", without constants or functions
	- –WHERE SALARY + 1000 > :avg\_sal
	- –Eliminates CBO ability to use index ("guesses" 5%)
- Move constants/functions to "other side"

**hocoug<sub>r</sub>org** 

WHERE SALARY > :avg\_sal – 1000

#### **Eliminate Unnecessary** *Lookup* **Joins**

- • Tables with unmanaged surrogate keys typically have *lookup/alternate key* column(s) with consistent data across environments
	- Very common with generic and OO models
- Typical code is:

nocoug.org

…

• SELECT

```
FROM child table, reference table
WHERE
child_table.reference_table_id =
      reference_table.reference_table_id
and reference_table.lookup_column ='constant'
```
• Results in access to reference\_table for *every* applicable row in child\_table

#### **Eliminate Unnecessary** *Lookup* **Joins**

- Even worse when UPPER/LOWER function applied to lookup\_column (unless appropriate functional index exists)
- Replace with scalar subquery

–

mocoug<sub>r</sub>org

```
SELECT
   FROM child table
   WHERE
   child table.reference table id =
   (SELECT reference_table_id
   FROM reference_table
   WHEREreference_table.lookup_column ='constant' )
   Only performs scalar subquery once
```
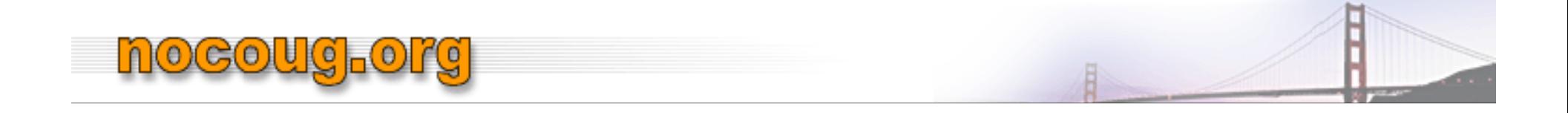

#### **Improving Pagination**

- •• Pagination refers to returning row *n* through *m* from an ordered result set using ROWNUM
	- Typically for data on a web page or screen
- Common, worst case code:

```
SELECT t1.col_1,...
   FROM(SELECT *
    FROM table_1
    WHERE …ORDER BY …) t1
   WHEREROWNUM between n and 
m
```
#### **Improvement Steps**

nocoug<sub>r</sub>org

- 1. Replace literals with bind variables
- 2. Replace "\*" in innermost inline view with desired columns
	- • Potentially reduces unnecessary I/O and sort processing
- 3. Refactor the query so that inline view only returns 1st *<sup>m</sup>* rows and use /\*+ FIRST\_ROWS (n) \*/ hint (per Tom Kyte's *Effective Oracle by Design* on *Pagination with ROWNUM* ); *Tom's hint is deprecated and should be FIRST\_ROWS(n)*
- *4. If 12c, use row limiting clause, OFFSET/FETCH feature*

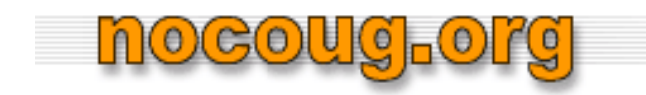

#### **Improvement Step #3**

```
SELECT *FROM(SELECT /*+ FIRST_ROWS (n) */ 
         ROWNUM AS rnum, a.*,
         FROM(SELECT t1.col_1,…
          FROM table_1
              WHERE …ORDER BY …) a
         WHEREROWNUM <= :
m)
      WHERE rnum > = :n
```
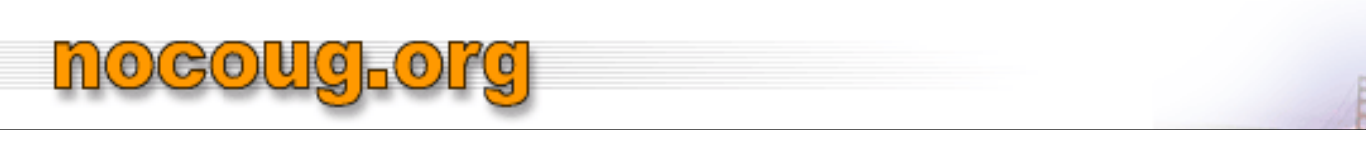

#### *Improvement Step #4*

- • Replace the columns in innermost inline view with ROWID and join to table in outermost query
	- – May provide substantial I/O performance improvements on fat tables, particularly those with inline CLOBs
	- – Assumes innermost query only uses indexes, i.e. no data block access

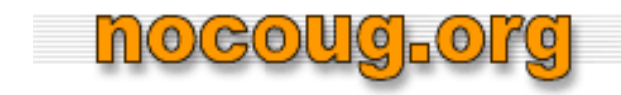

#### **Improvement Step #4**

```
SELECT t1.col_1,...
   FROMtable_1,
   (SELECT /*+ FIRST_ROWS (n) */ 
      ROWNUM AS rnum, inner_row_id
      FROM(SELECT ROWID inner_row_id -– innermost query
           FROM table_1
               WHERE …ORDER BY …)
          WHEREROWNUM <= :
m)
      WHERE rnum > = :nAND table_1.ROWID = inner_row_id
```
## **UPDATE and DELETE Performance**

- "I'm DELETEing/UPDATEing a few rows. It's virtually instantaneous when I test it in my development environment, but takes a very long time in production!" – Joe the DIO
- Check for indexes on FK constraint columns of child tables.
	- Lack of indexes on FK constraints requires an FTS of each child table for each row to be DELETEd/UPDATEd in parent table
	- Common problem with history tables
- Add appropriate indexes

nocoug<sub>-</sub>ol

## **UPDATE and DELETE Performance**

- Look for foreign key constraints using Cascade Delete
	- Hierarchy of cascade deletes can result in very poor performance
	- –Unclear if circular references ever complete
- Beyond scope of OMG

<u>nogougloi</u>

- Application code may depend on existence of Cascade Delete
- Quick fix may be temporarily altering constraints

#### **Add Indexes on Foreign Key Constraints**

- FK constraints (between transactional tables) should always be indexed
	- – Have not yet seen exception to this rule (but always interested)
	- Primary performance gains

nocouc<sub>l</sub>ore

- Improved join performance fundamental feature of CBO
- –UPDATE and DELETE performance
- Oracle apparently still performs table level locks, despite statements to contrary

#### **Add Foreign Key Constraints**

nogoug<sub>r</sub>ol

- • "FK constraints hurt performance. We'll enforce referential integrity (RI) in the application" – Flo the DIO
	- Translation: "We won't make any mistakes in the application code"
	- Won't really verify RI in the application
		- True verification would result in worse performance
- • *It doesn't matter how well the system performs if the data is corrupt!*
	- Earned big \$ as expert witness demonstrating issues with lack of FK constraints
- • CBO uses existence of FK constraints
	- Can eliminate unnecessary joins
- •Adds to effective documentation of system

#### **Eliminate Redundant Indexes**

- • Redundant indexes, e.g., indexes with identical leading columns
	- Common DIO anti-pattern
- •Impacts INSERT/UPDATE/DELETE performance
- $\bullet$ Confuses CBO

nogoug<sub>r</sub>o

- Unclear how CBO selects index when two (or more) have needed leading columns, but different trailing columns
- $\bullet$  Rules of thumb
	- Eliminate index with most trailing columns
	- Indexes with more than 3 columns are suspect
	- PK indexes with trailing columns should be reduced to PK only

#### **Reduce Unnecessary and Redundant Queries**

•Worst real world case

mocoug<sub>r</sub>org

- 80,000 individual queries from application takes 3+ hours
- Single query took under 30 seconds
- • Individual query is not performance problem
	- Total number of queries is problem
- • Two general cases
	- 1. Iteration
		- • DIO issues large number of SELECTs, typically performing join, calculations or sorts in application
		- •Generally easy to replace with single query
	- 2. Redundant Queries
		- • DIO issues same query repeatedly for unchanging data, typically refreshing page/screen, i.e., field label
		- • Requires changes to application code structure
			- –Not usually Hero's domain

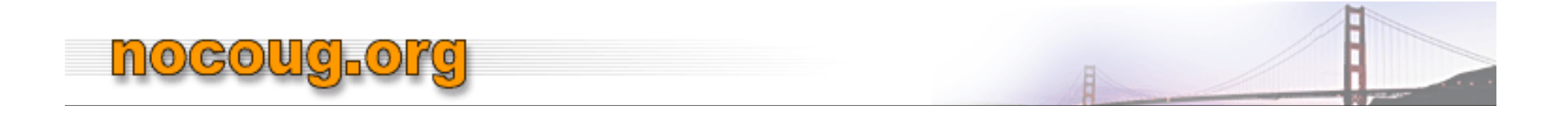

#### **Add Appropriate Functional Indexes**

- • Functional indexes (FI) are great quick fixes for many anti-patterns
- •Two common anti-patterns

#### **Mixed case string columns**

**hocoug-org** 

- Column contains mixed case data used for both lookup/filtering and display
	- Good design would be two columns, one for lookup and one for display
- (Somewhat) knowledgeable DIO uses UPPER(column\_name)
	- –Less knowledgeable use LOWER(column\_name)
- Add appropriate index(es)
	- If possible, standardize queries to use one function
	- –May need to add both indexes :-{

#### **Eliminating Dummy Values**

- •DIOs typically use dummy values in place of NULL, e.g., -99
- • Queries use: WHERE column\_name <> -99 instead ofWHERE column\_name IS NOT NULL

mocoug<sub>r</sub>org

- <> kills use of index on column\_name
- • If significant percentage of rows contain dummy value, add functional index to improve performance
	- NULLIF(column\_name,-99)
- • Queries need to be modified to use function
	- WHERE NULLIF(column\_name,-99) IS NOT NULL
- • Real world cases may involve multiple dummy values, e.g. -9, -99 and -999 (really!)
	- Use DECODE, CASE or other function

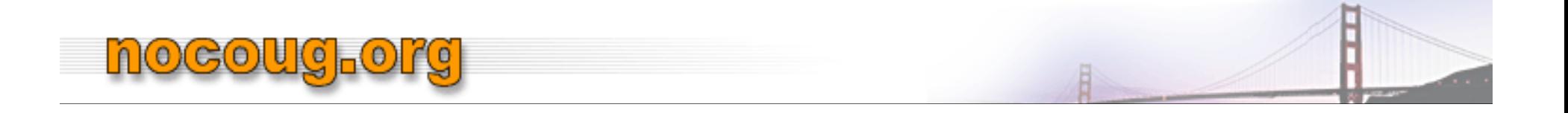

#### **Use PL/SQL for Bulk Operations**

• Use of BULK COLLECT and FORALL provides huge performance improvements over application side operations

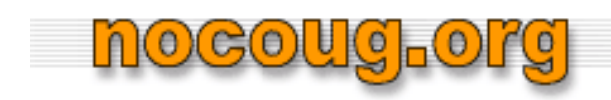

#### **Summary**

- •Many anti-patterns easily identifiable
- Many anti-patterns subject to easy, quick and safe fixes OMG Tips won't work for every query
- SQL Hero needs to be willing to modify queries and test results
- SQL Hero needs to understand why DIOs use antipatterns and educate them